## **Editing Headers and Footers**

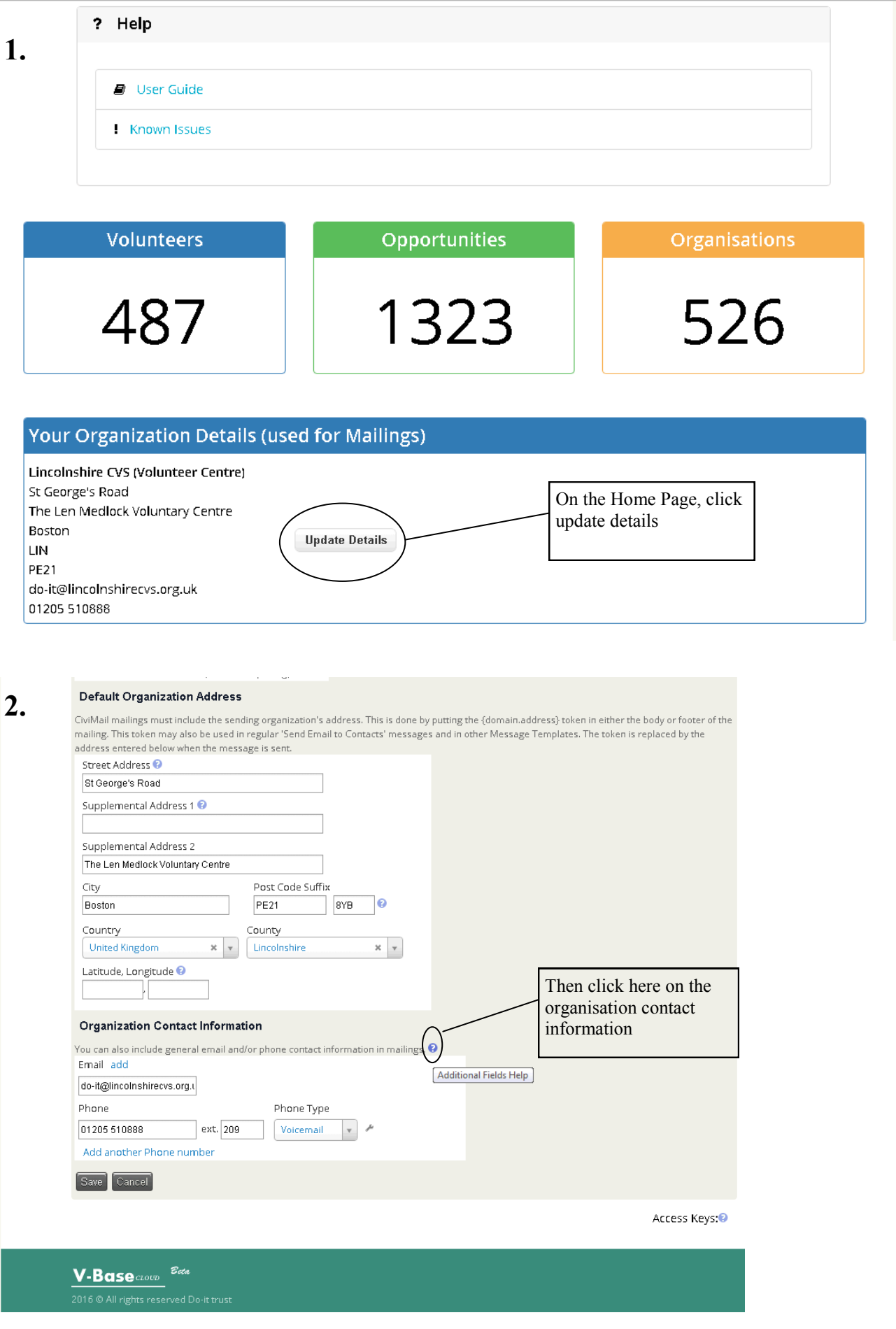

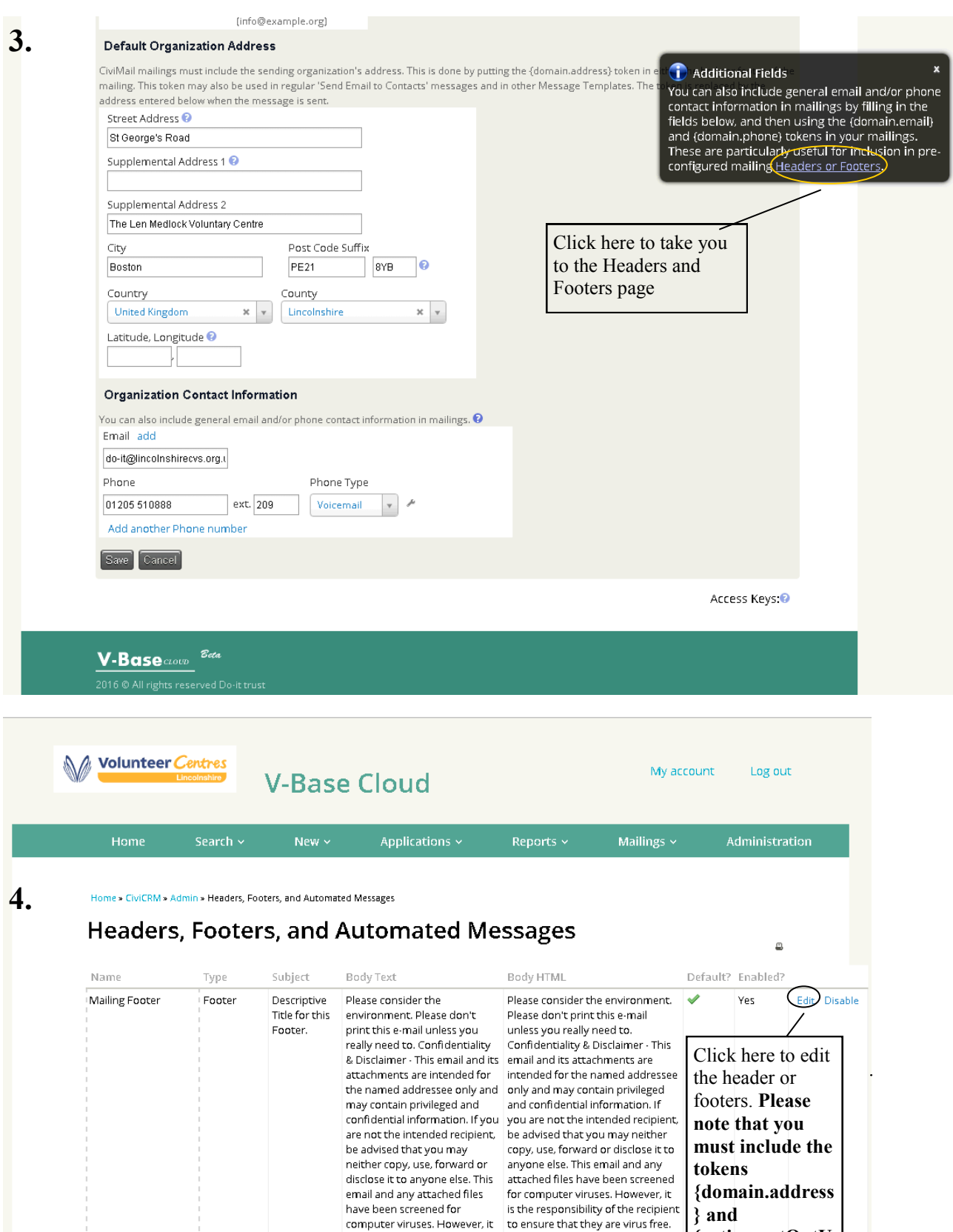

computer viruses. However, it is the responsibility of the<br>recipient to ensure that they<br>are virus free. If you have

received this email in error

please notify Lincolnshire<br>Community and Voluntary<br>Service. Email:

.<br>Lincolnshire Community and

Voluntary Service | Registered<br>Charity No. 1069356 |<br>Company Limited by

Click to edit...

If you have received this email in<br>error please notify Lincolnshire Community and Voluntary Service

registered in England and Wales

No. 3503128 | Registered office;<br>The Len Medlock Voluntary<br>Control St Goerner Poad, Perter

Email:

Service. Email:<br>
Community and Voluntary Service<br>
enquiry@lincolnshirecvs.org.uk | Registered Charity No. 1069356<br>
| Tel: 01205 510888<br>
Company Limited by Guarantee

**{action.optOutU rl}.** Otherwise you will have an error message when trying to send emails.